## Sayfa 1 / 1

## ZOC 7.23 klavye kısayolları

## Menü kısayolları

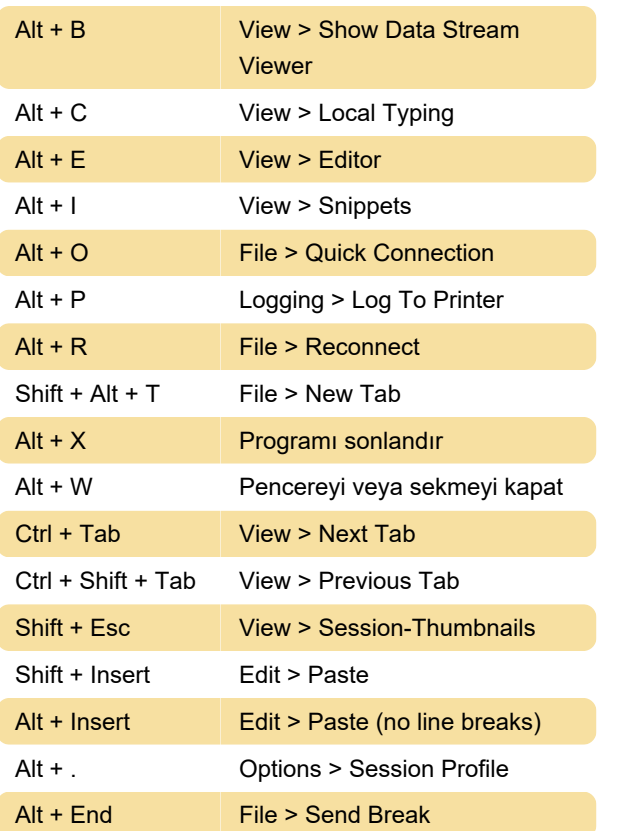

## Kontrol kodu gönderme

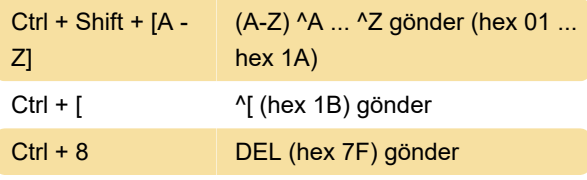

Kaynak: ZOC yardımı

Son değişiklik: 11.11.2019 20:10:44

Daha fazla bilgi için: [defkey.com/tr/zoc-klavye](https://defkey.com/tr/zoc-klavye-kisayollari?filter=basic)[kisayollari?filter=basic](https://defkey.com/tr/zoc-klavye-kisayollari?filter=basic)

[Bu PDF'yi özelleştir...](https://defkey.com/tr/zoc-klavye-kisayollari?filter=basic?pdfOptions=true)